Государственное областное бюджетное профессиональное образовательное учреждение «Усманский многопрофильный колледж»

> УТВЕРЖДАЮ: директор ГОБПОУ «Усманский многопрофильный колледж»

> > \_\_\_\_\_\_\_\_\_\_\_\_\_\_\_\_ С.Г. Петухов

 $\frac{1}{2019 \text{ r}}$  2019 г.

### РАБОЧАЯ ПРОГРАММА УЧЕБНОЙ ДИСЦИПЛИНЫ *ЕН. 02 Информационно-коммуникационные технологии в профессиональной деятельности*

Специальность 49.02.01 Физическая культура Уровень подготовки- углубленный

Рабочая программа учебной дисциплины разработана на основе Федерального государственного образовательного стандарта среднего профессионального образования (далее – ФГОС СПО) по специальности 49.02.01 Физическая культура.

Организация-разработчик: **Государственное областное бюджетное профессиональное образовательное учреждение «Усманский многопрофильный колледж»** 

Разработчики **Боев Е.И.**, преподаватель информатики

Рассмотрена и утверждена на заседании предметно-цикловой комиссии естественнонаучных дисциплин

Протокол  $\mathcal{N}_2$  от « $\rightarrow$  2019 г.

Председатель предметно-цикловой комиссии \_\_\_\_\_\_\_\_\_\_\_\_\_\_\_Коровина Т.В.

# **СОДЕРЖАНИЕ**

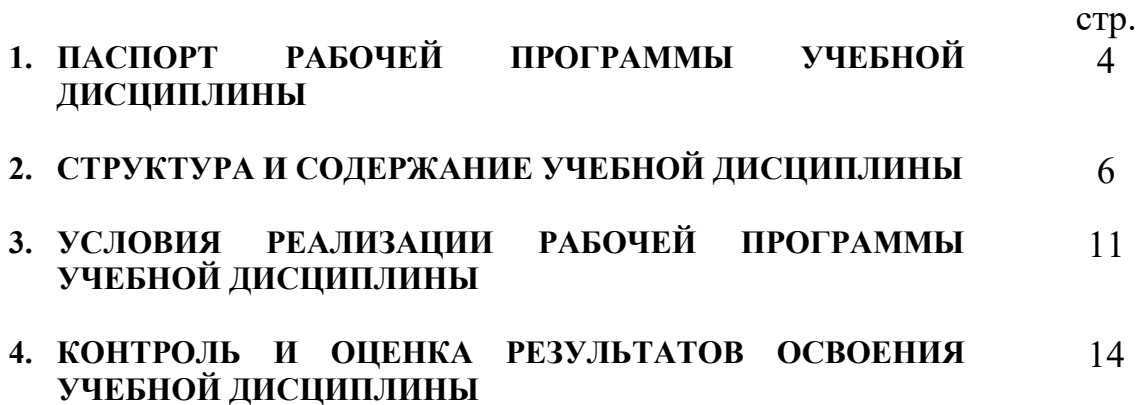

#### **1. ПАСПОРТ РАБОЧЕЙ ПРОГРАММЫ УЧЕБНОЙ ДИСЦИПЛИНЫ**  *ИНФОРМАЦИОННО-КОММУНИКАЦИОННЫЕ ТЕХНОЛОГИИ В ПРОФЕССИОНАЛЬНОЙ ДЕЯТЕЛЬНОСТИ*

#### **1.1. Область применения программы**

Рабочая программа учебной дисциплины является частью программы подготовки специалистов среднего звена в соответствии с ФГОС СПО по специальности **49.02.01 Физическая культура.**

**1.2. Место дисциплины в структуре основной профессиональной образовательной программы:** данная учебная дисциплина относится к математическому и общему естественнонаучному учебному циклу программы подготовки специалистов среднего звена.

Компетентности, сформированные в результате освоения программы, необходимы при изучении профессиональных модулей. Темы, входящие в программу, могут осваиваться в составе МДК для совершенствования практических навыков и дальнейшего формирования общих и профессиональных компетентностей.

#### **1.3. Цели и задачи дисциплины – требования к результатам освоения дисциплины:**

В результате освоения дисциплины обучающийся должен **уметь:** 

 соблюдать правила техники безопасности и гигиенические рекомендации при использовании средств ИКТ в профессиональной деятельности;

 создавать, редактировать, оформлять, сохранять, передавать информационные объекты различного типа с помощью современных информационных технологий для обеспечения образовательного процесса;

 осуществлять отбор обучающих программ в соответствии с возрастом и уровнем психологического развития обучающихся/воспитанников;

 использовать сервисы и информационные ресурсы сети Интернет в профессиональной деятельности.

В результате освоения дисциплины обучающийся должен **знать:** 

 правила техники безопасности и гигиенические требования при использовании средств ИКТ в образовательном процессе;

 основные технологии создания, редактирования, оформления, сохранения, передачи и поиска информационных объектов различного типа (текстовых, графических, числовых и т.п.) с помощью современных программных средств;

 возможности использования ресурсов сети Интернет для совершенствования профессиональной деятельности, профессионального и личностного развития;

аппаратное и программное обеспечение ПК применяемое в профессиональной деятельности.

#### **1.4. Рекомендуемое количество часов на освоение программы дисциплины:**

максимальной учебной нагрузки студента **96** часов, в том числе: обязательной аудиторной учебной нагрузки обучающегося **64** часа; самостоятельной работы студента **32** часа.

## **2. СТРУКТУРА И СОДЕРЖАНИЕ УЧЕБНОЙ ДИСЦИПЛИНЫ**

#### **2.1. Объем учебной дисциплины и виды учебной работы**

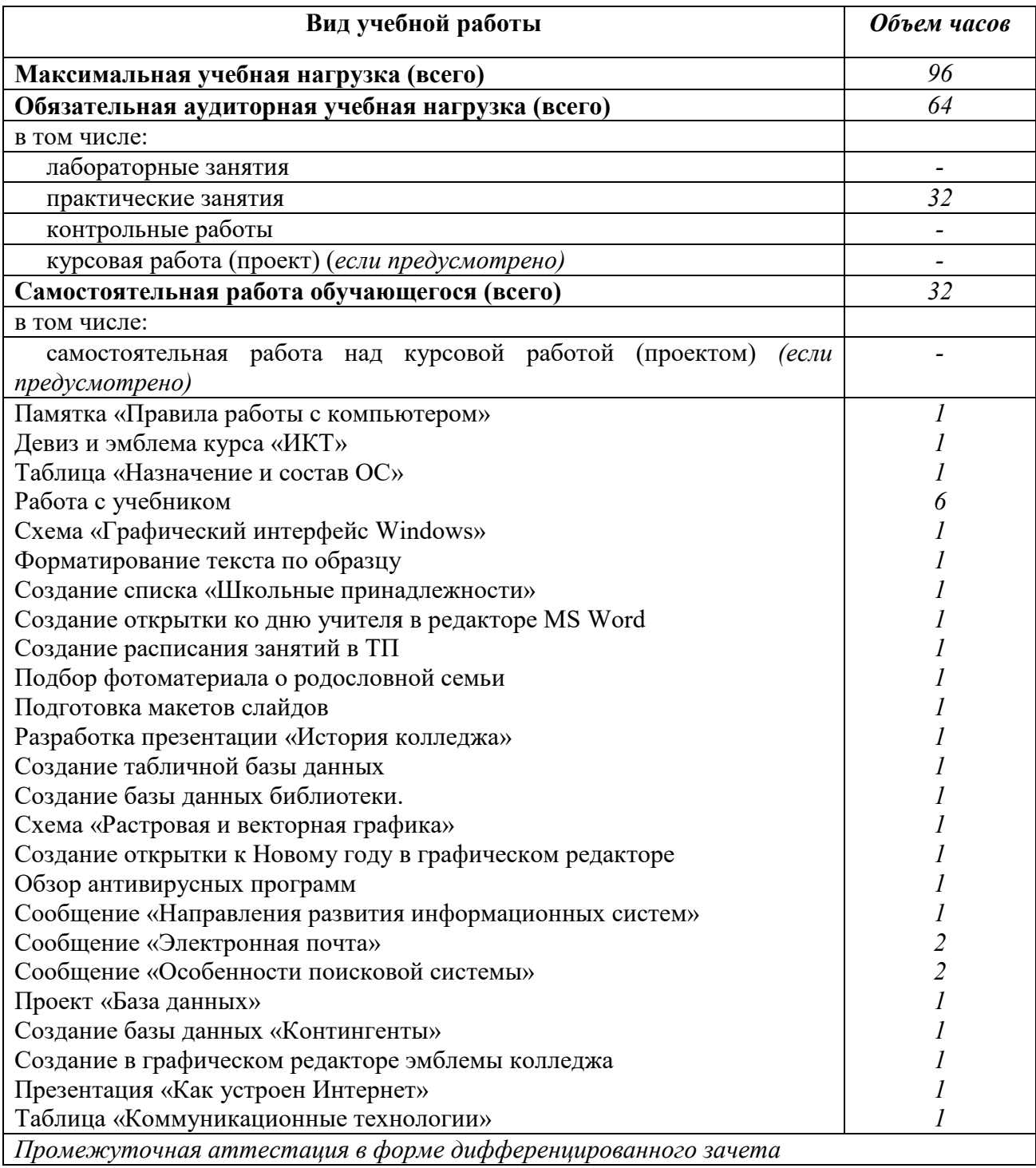

# 2.2. **Тематический план и содержание учебной дисциплины** *ЕН. 02 Информатика и информационно-коммуникационные технологии в профессиональной деятельности*

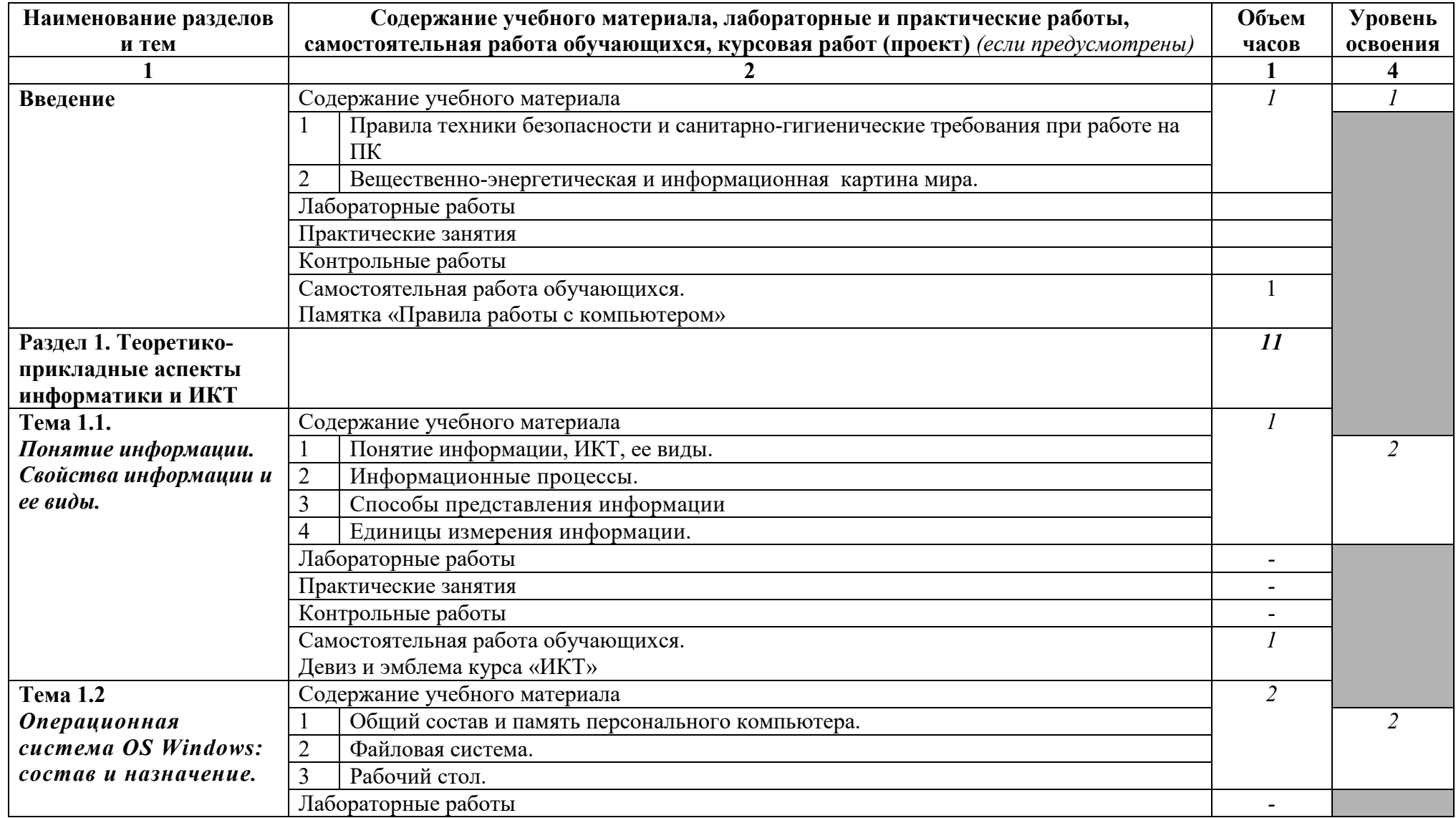

![](_page_6_Picture_113.jpeg)

![](_page_7_Picture_97.jpeg)

![](_page_8_Picture_102.jpeg)

![](_page_9_Picture_115.jpeg)

![](_page_10_Picture_120.jpeg)

![](_page_11_Picture_31.jpeg)

Для характеристики уровня освоения учебного материала используются следующие обозначения: 1. – ознакомительный (узнавание ранее изученных объектов, свойств);

2. – репродуктивный (выполнение деятельности по образцу, инструкции или под руководством)

3. – продуктивный (планирование и самостоятельное выполнение деятельности, решение проблемных задач)

#### **3. УСЛОВИЯ РЕАЛИЗАЦИИ ПРОГРАММЫ ДИСЦИПЛИНЫ**

#### **3.1. Требования к минимальному материально-техническому обеспечению**

Реализация учебной дисциплины требует наличия компьютерного класса; лабораторий для самостоятельной подготовки студентов.

#### **Оборудование лаборатории и рабочих мест лаборатории:**

- посадочные места по количеству обучающихся;
- рабочее место преподавателя;
- комплект учебно-наглядных пособий «Информатика и ИКТ»;

 образцы внутренней структуры компьютера(модули памяти, системная плата, звуковая плата)

#### **Технические средства обучения:**

- интерактивная доска с лицензионным программным обеспечением и мультимедиапроектор;
- персональные компьютеры; принтер и сканер.

#### **3.2. Информационное обеспечение обучения**

**Перечень рекомендуемых учебных изданий, Интернет-ресурсов, дополнительной литературы** 

#### **Основные источники:**

1. Гришин В.Н., Панфилова Е.Е. Информационные технологии в профессиональной деятельности: учебник. - М.: ИД «ФОРУМ»: ИНФРА - М, 2014.

2. Кузнецов А.А. и др. Информатика, тестовые задания. – м., 2015. -152с.

- 3. Михеева Е.В., Титова О.И. Практикум по информатике: учебное пособие.– М., 2010. 190 с.
- 4. Михеева Е.В., Титова О.И. Информатика: учебник. М., 2014. 350 с.

5. Михеева Е.В., Титова О.И. Информатика: учебник для студентов сред. проф. образования. –

М., Издательский центр «Академия» 2017. – 352 с.

6. Семакин И.Г. и др. Информатика. Структурированный конспект базового курса. – М., 2012.  $-542$  c.

#### **Дополнительные источники:**

1. Андреева Е.В. и др. математические основы информатики, Элективный курс. – М. ,2010.  $-243$  c.

2. Астафьева Н.Е., Гаврилова С. А., Ракитина Е. А., Вязовова О. В. Информатика в схемах. Издательство: Бином. Лаборатория знаний, 2010 г.

3. Монахов М.Ю. Учимся проектировать на компьютере. Элективный курс. Практикум. – М., 2011.

4. Сборник нормативных документов. Информатика и ИКТ.

5. СидороваЕ.В. Используем сервисы Google. Электронный кабинет преподавателя. Издательство:

#### **Периодические издания:**

1. Издательский Дом «ПЕРВОЕ СЕНТЯБРЯ» Методическая газета для учителя информатики, www.1september.ru

- 2. Информатика в школе. М.: Образование и Информатика, www.infojournal.ru
- 3. Информатика и ИКТ в образовании, www.rusedu.info/
- 4. Информатика и образование. М.: Образование и Информатика, www.infojournal.ru
- 5. Мир ПК, www.PCWORLD.RU
- 6. Мир информатики. www.jgk.ucoz.ru

#### **Интернет ресурсы:**

- 1. Каталог видеоуроков www.teachvideo.ru
- 2. Методическая копилка учителя информатики www.metod-kopilka.rutransinfo.ru
- 3. Сайт новинок www.informatiku.ru
- 4. Книги и электронные учебники www.ctc.msiu.ru
- 5. Информационно- образовательный портал учителя информатики и ИКТ. www.klyaksa.net

#### **4. КОНТРОЛЬ И ОЦЕНКА РЕЗУЛЬТАТОВ ОСВОЕНИЯ ДИСЦИПЛИНЫ**

**Контроль и оценка** результатов освоения дисциплины осуществляется преподавателем в процессе проведения практических занятий, тестирования, а также выполнения обучающимися индивидуальных заданий, проектов.

**Промежуточным контролем** освоения обучающимися дисциплины является **дифференцированный зачет.** 

![](_page_13_Picture_183.jpeg)